# توصلا ةباوب تارايخ ةرادإ

#### تايوتحمل<mark>ا</mark>

ةمدقملا <u>ةيساسألا تابلطتملا</u> تابلطتملا .<br><u>ةمدختسملI تانوكملI</u> <u>ةيساسأ تامولءم</u> <mark>مدختسملا توص ةباوب ىل¦ لوصول</mark>ا دنع تارايخ ةيتوصلا عقوملا ةباوب <mark>مدختسمل اتوص ةباوب</mark> ةلص تاذ تامولعم

#### ةمدقملا

.اهنم لك نيوكتال قفدتالو عقوملا يال توصل لوخدم تارايخ دنتسمل ااذه فصي

#### ةيساسألا تابلطتملا

تابلطتملا

:عوضوم اذه فرعت تنأ نأ يصوي cisco

- ةيتوصلا عقوملا ةباوب •
- مدختسملل يتوصلا ديربلا ةزيم نيوكت •

ةمدختسملا تانوكملا

:ةيلاتلا ةيداملا تانوكملاو جماربلا تارادصإ ىلإ دنتسملا اذه يف ةدراولا تامولعملا دنتست

- Webex ربع لاصتالا •
- Webex ربع لاصتالا عقوم •

.ةصاخ ةيلمعم ةئيب يف ةدوجوملا ةزهجألI نم دنتسملI اذه يف ةدراولI تامولعملI ءاشنإ مت تناك اذإ .(يضارتفا) حوسمم نيوكتب دنتسملI اذه يف ةمدختسُملI ةزهجألI عيمج تأدب .رمأ يأل لمتحملا ريثأتلل كمهف نم دكأتف ،ليغشتلا ديق كتكبش

## ةيساسأ تامولعم

تامدخلا يالإ لوصولل نيي ئاهنلا نيمدختسمل لوخد ةطقن ةيتوصلا قباوبلا رفوت مسالا ليجستو ةيتوصلا ةلسارملا لثم فتاه ةهجاو يأ ربع اهنيوكتو اهمادختساو .دعب نع (AA (يئاقلتلا درلا تايحت ليجستل Portal Voice مادختسإ نكمي امك .صصخملا هب صاخلا رورملا زمر فرط لك مدختسي. فتاه يأ نم ةيتوصلا ةباوبلا ىلإ لوصولا نكمي .هب ةصاخلا تامدخلا ةمئاق ىلإ لوصولل نيوكتلل لباقلا

### مدختسملا توص ةباوب ىلإ لوصولا دنع تارايخ

ةيتوصلا عقوملا ةباوب

:عقوملل ةيتوصلا ةباوبلا لاخدإل

قحلملا مقر وأ يتوصلا لخدملا مقر بلطا 1. ةوطخلا \* طغضاو يتوصلا لخدملا رورم زمر ةبلاطم لخدأ 2. ةوطخلا # هعبتي يذل فتاهل مقر وأ توصل قباوب قحلم لخدأ وأ ديربل اقبلع فرعم لخدأ .3 ةوطخل p # ب اعوبتم يتوصلا لخدملا لوؤسم رورم زمر لخدأ ،رورملا زمر ةبلاطم لخدأ 4. ةوطخلا

:(ةيلعافتلا ةيتوصلا ةباجتسالا) IVR تارايخ

- :ةيحتلI بالطت ،نوكم يئاقلت در نم رثكI مب كعقوم ناك اذإ) يئاقلتلI درلI ةيحت (1) AA ل نيعملا قحلملا وأ فتاهلا مقر لخدأ #. ب اعوبتم يئاقلتلا درلا مقر لاخدإ ءاجرلا (.هليدعت يف بغرت يذلا
	- لمعلا تاعاسٻ ٻيحرتلا(1) ⊸
	- ت|ع|س دعب بيحرتل| (2) ⊸
- ةيراجتلا ةمالءلا نيوكت (2)
	- ةيتوصلا ةباوبلا ربع بيحرت (1) ⊸
		- ةديدجلا توصلا ةباوب بيحرت ليجست (1) ⊸
		- توصلا ةباوبل ةيلاحلا ةيحتلا ىلإ عامتسالا (2) →
		- يضارتفالI "يتوصلI لخدملI بيحرت" ىلإ ةدوعلI (3) →
	- ةيتوصلا لئاسرلا ربع ةيحتلا (2) ⊸
		- ةديدجلا توصلا ةباوب بيحرت ليجست (1) ⊸
		- توصلI ةباوبيل ةيل|حل| ةيحتل| ىلإ عامتسالا (2) →
		- يضارتفالI "يتوصلI لخدملI بيحرت" ىلإ ةدوعلI (3) →
- رورملا زمر '8' •
- جورخلا '9' •

.يتوصلا لخدملا عقومل لماكلا قفدتلا ططخملا اذه حضوي

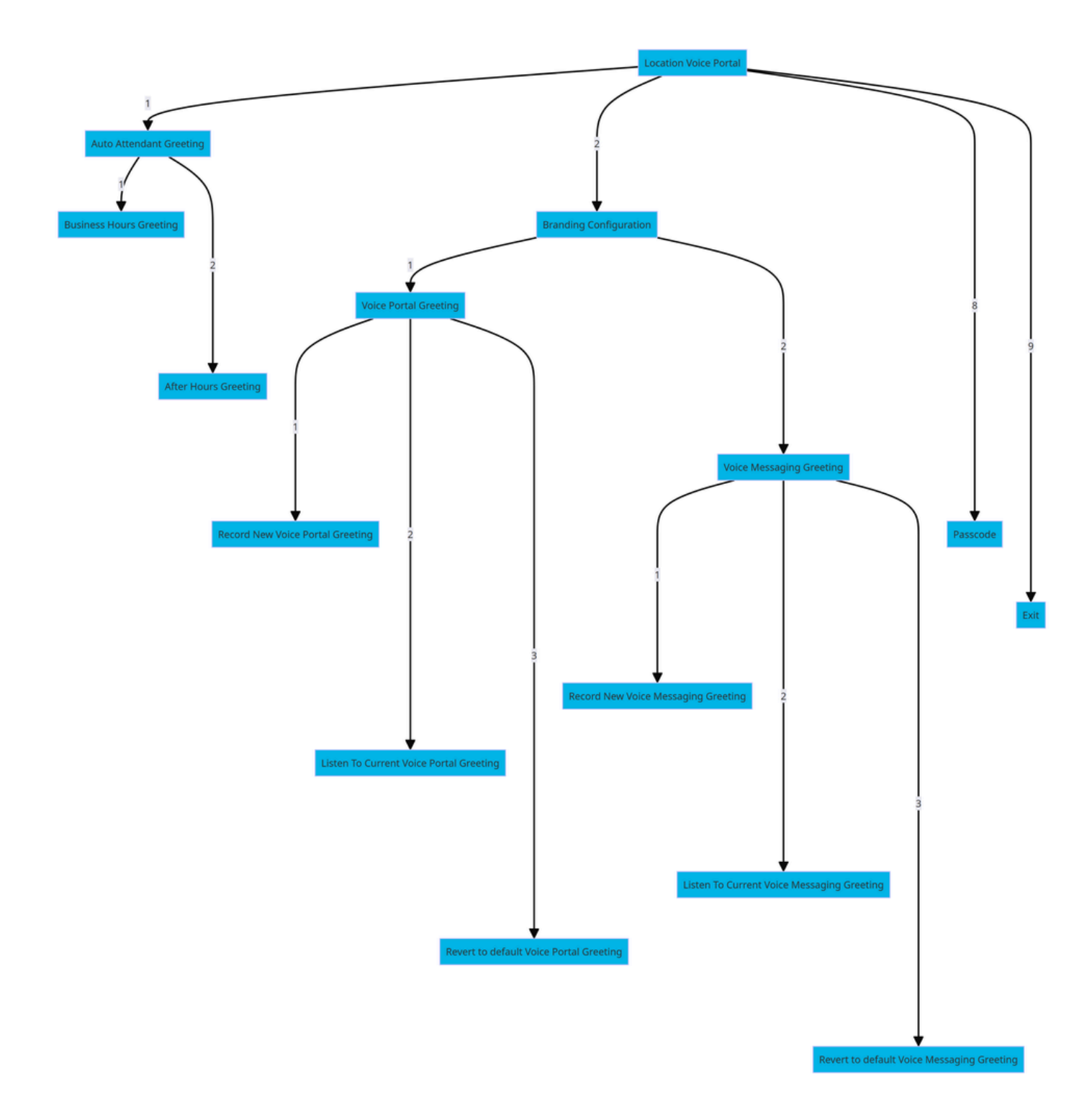

ةمئاقلا رماوأ ةرجش

مدختسملا توص ةباوب

:مدختسملل يتوصلا لخدملا لاخدإل

.ةيتوصلا كتباوبب لصتا 1. ةوطخلا

.(#) هينجلا حاتفمب اعوبتم ،(مدختسملا قحلم ،ةداع) ديربلا ةبلع فرعم لخدأ 2. ةوطخلا

.رورملا زمر لخدأ 3. ةوطخلا

.يتوصلا ديربلا ةمئاق تارايخب ةبلاطملا أدبت 4. ةوطخلا

:IVR تارايخ

- ةيتوصلا تالسارملا '1' •
- يتايحت (3)
	- صصخم مسا ⊸
		- ديدج صصخم مسا ليجست (1) ⊸
		- يلاحلا يصخشلا مسالا ىلإ عامتسالا (2) ⊸
		- يصخشلI مسالI فذح (3) ⊸
	- ةنرملI ةماقإلI نكاما/دعاقملI '7' 。
		- فيضملI ةلاح نم ققحتJJ (1) →
		- فيضملاب نارتقالا '2' ⊸
		- فيضملا دلبلا نم لزعلا '3' ◦
		- ديعبالا فُيضملا نع لاصفنالا '4' ⊸
	- رورملا زمر '8' ⊸
	- ةيتوصلا ةباوبلا نم جورخلا `9' ○

.مدختسملا توص ةباوبل لماكلا قفدتلا ططخملا اذه حضوي

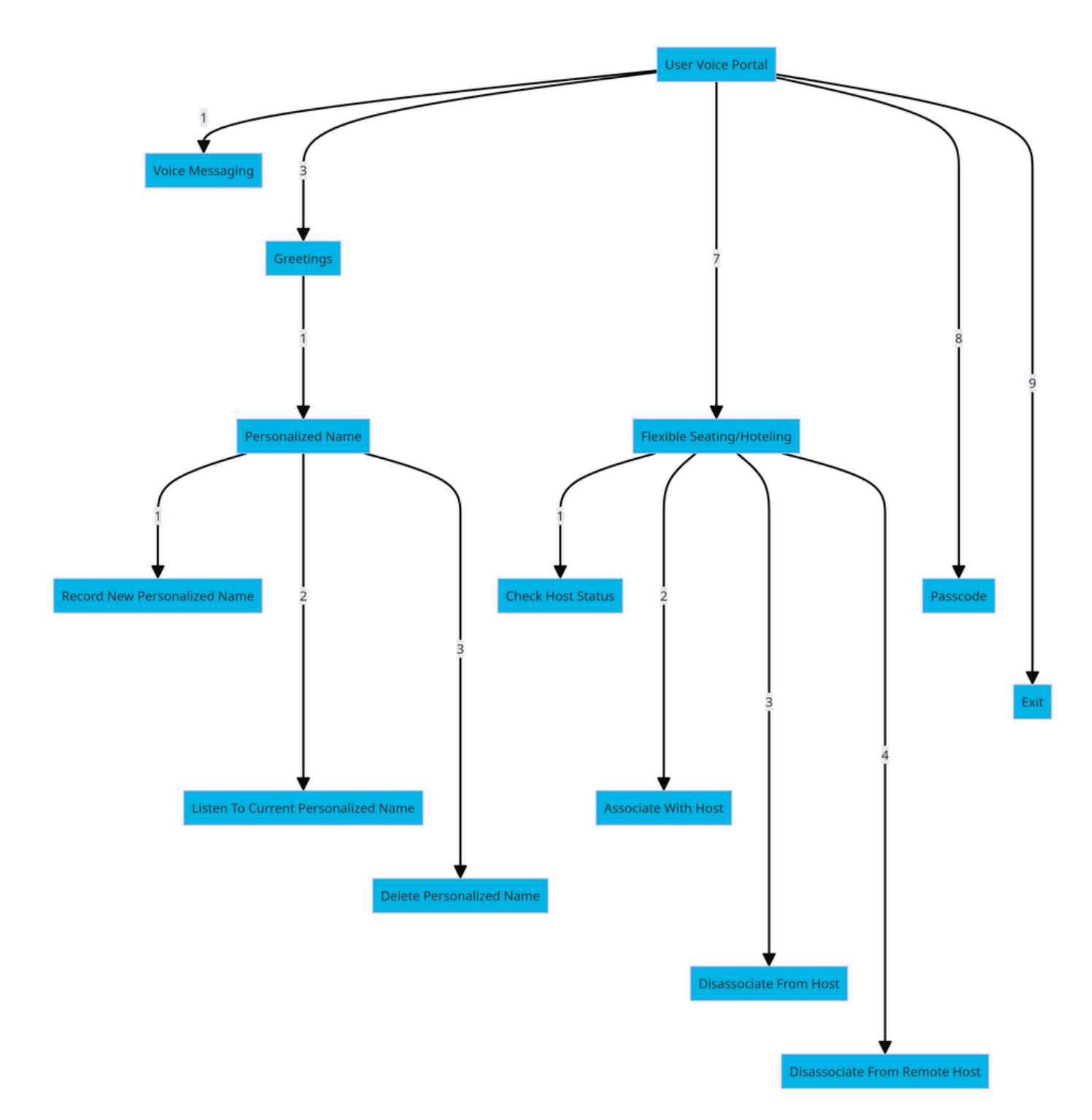

ةمئاقلا رماوأ ةرجش

ةلص تاذ تام<mark>ول</mark>عم

<u>يتوصلا ديربلا تادادعإ نايوكت</u> •

ةمجرتلا هذه لوح

ةي الآلال تاين تان تان تان ان الماساب دنت الأمانية عام الثانية التالية تم ملابات أولان أعيمته من معت $\cup$  معدد عامل من من ميدة تاريما $\cup$ والم ميدين في عيمرية أن على مي امك ققيقا الأفال المعان المعالم في الأقال في الأفاق التي توكير المالم الما Cisco يلخت .فرتحم مجرتم اهمدقي يتلا ةيفارتحالا ةمجرتلا عم لاحلا وه ىل| اًمئاد عوجرلاب يصوُتو تامجرتلl مذه ققد نع امتيلوئسم Systems ارامستناه انالانهاني إنهاني للسابلة طربة متوقيا.